*Nationally Placing Job Seekers since 1994.*

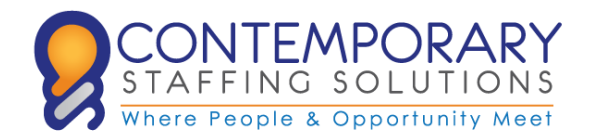

*Accounting & Finance | Call Center & Office | Mortgage Human Resources | Sales & Marketing | Technical*

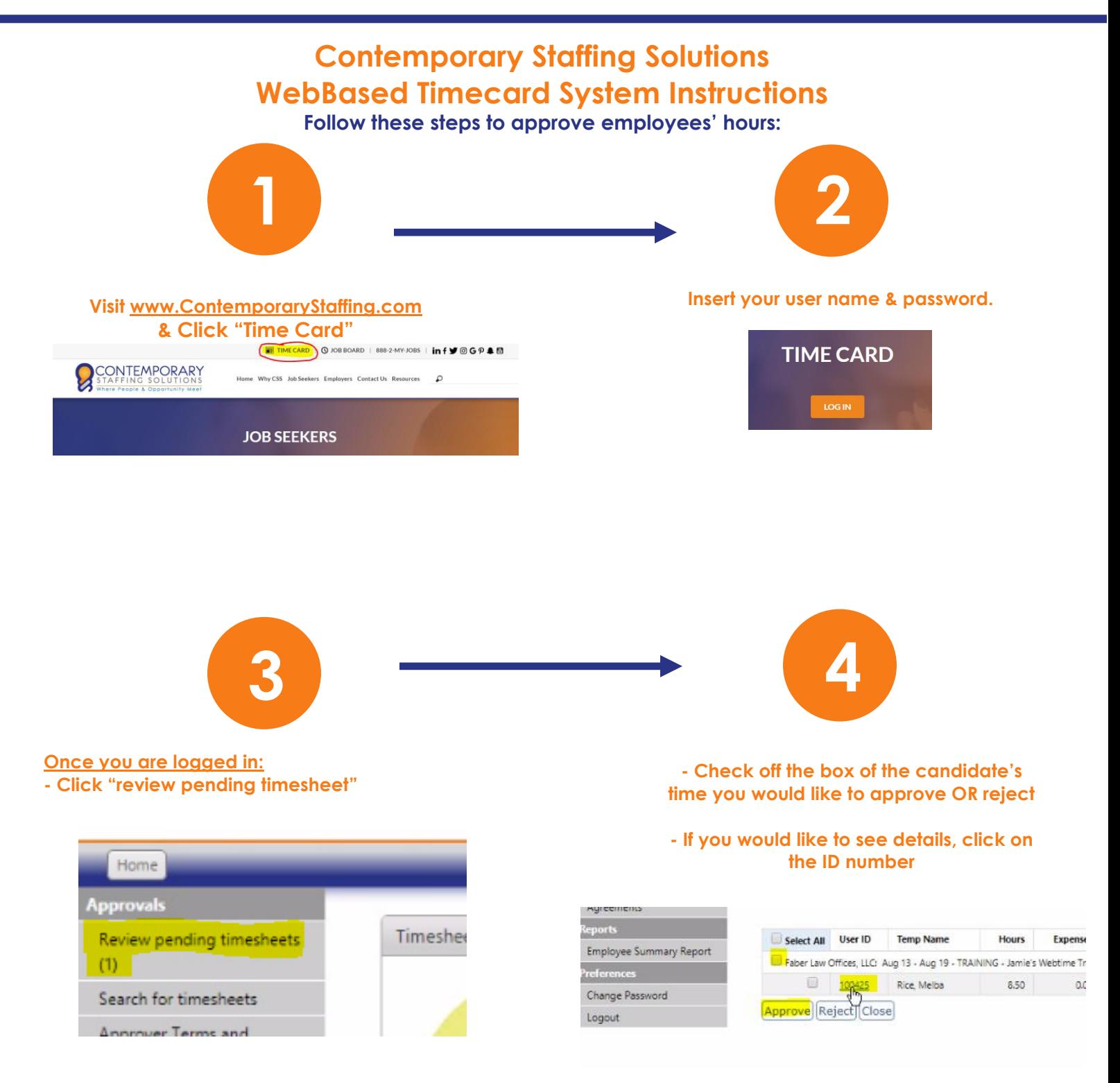

**All timecards must be APPROVED by Mondays at 10AM.** 

**Any hours approved after the payroll deadline might result in a check processing delay until the following Thursday.**